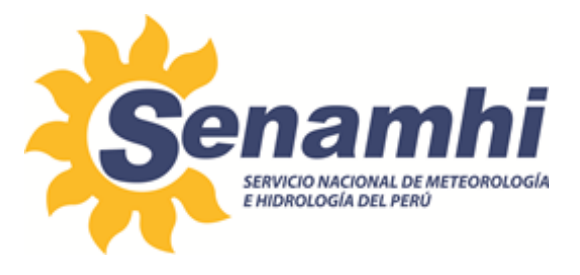

# **ENVÍO DE DATOS DE TERMOHIGRÓMETROS DIGITALES CON CELULAR Instructivo: IN-DRD-009**

**Versión: 01**

# **SUBDIRECCIÓN DE GESTIÓN DE REDES – DIRECCIÓN DE REDES DE OBSERVACIÓN Y DATOS**

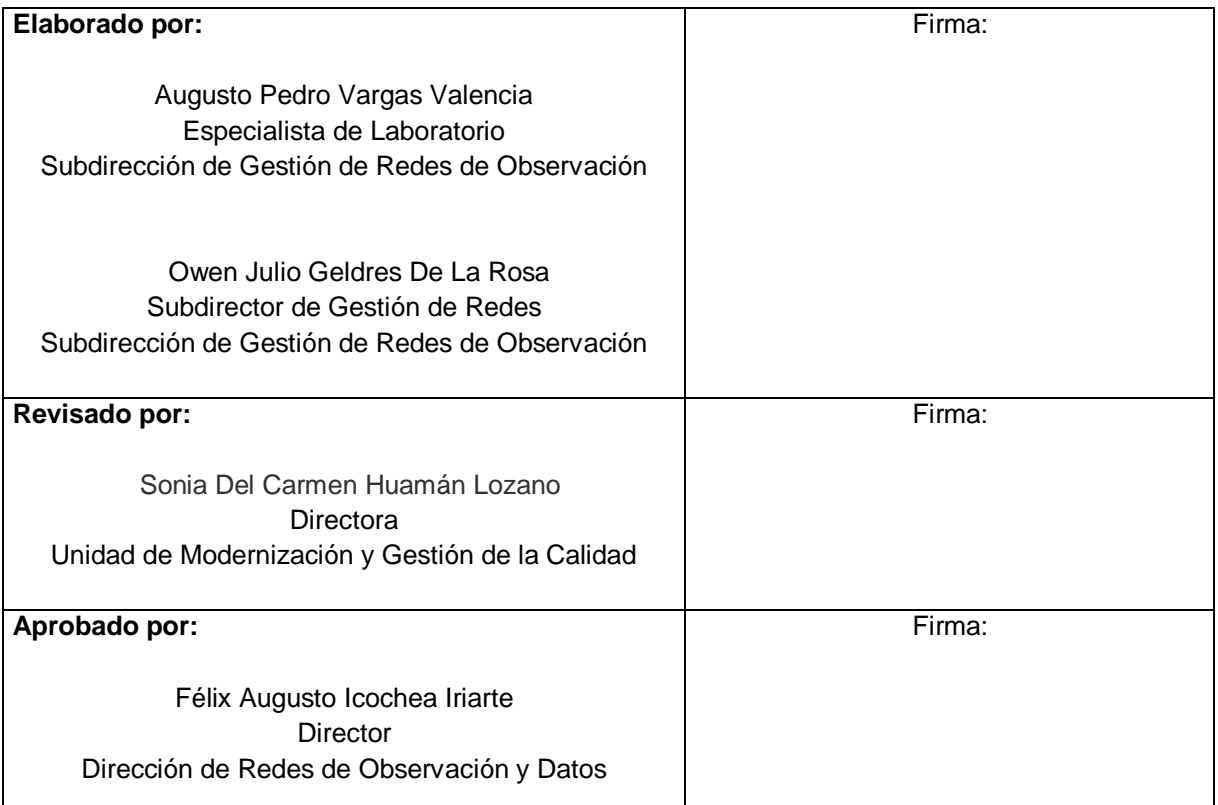

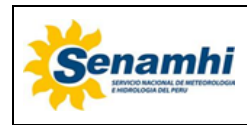

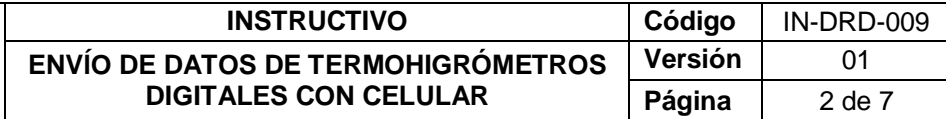

### **1. OBJETIVO**

El presente instructivo tiene por finalidad estandarizar las acciones para el envío manual de datos de termohigrómetro digital empleando un celular.

# **2. ALCANCE**

Este instructivo es aplicable a los termohigrómetros digitales con registrador marca Sutron, modelo 9210.

#### **3 RESPONSABILIDAD**

#### **3.1 Personal Observador**

Encargado de la custodia del termohigrómetro digital.

# 4 **DESARROLLO**

# **4.1 MATERIALES REQUERIDOS**

- 01 termohigrómetro digital con memoria externa SD.
- 01 clavija para retirar sócalo de celular.
- 01 celular con plan de comunicación de datos.

#### **4.2 CONDICIONES DE EJECUCIÓN DE LA ACTIVIDAD**

Cobertura de transmisión de datos. Realizar la actividad el primer día del mes o periodo coordinado con la DZ.

#### **4.3 OPERACIONES PREVIAS**

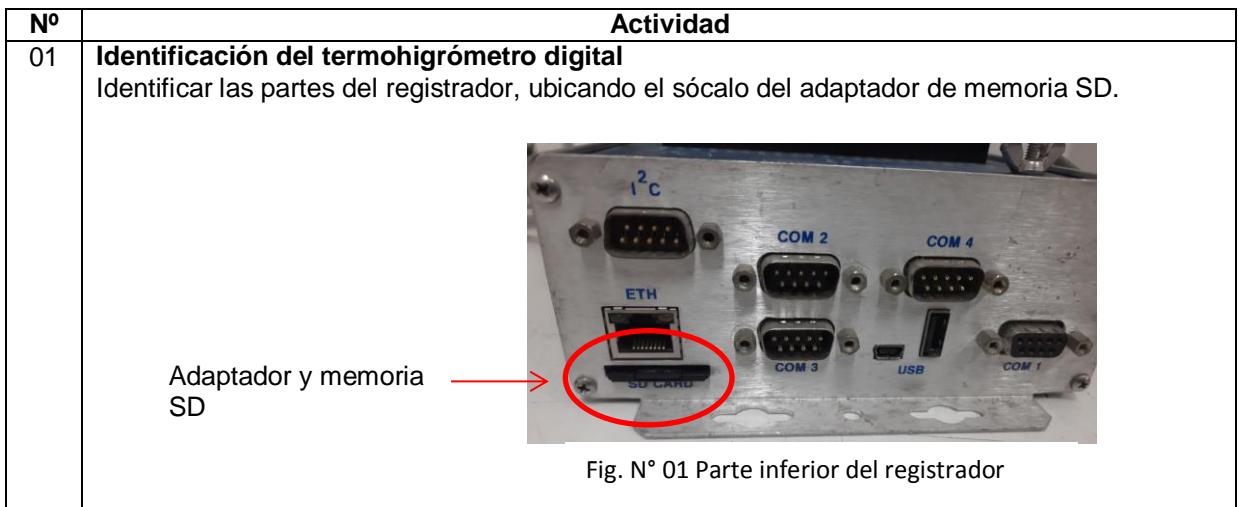

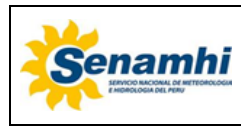

**INSTRUCTIVO** | Código | IN-DRD-009 **ENVÍO DE DATOS DE TERMOHIGRÓMETROS DIGITALES CON CELULAR Versión** 01 Página | 3 de 7

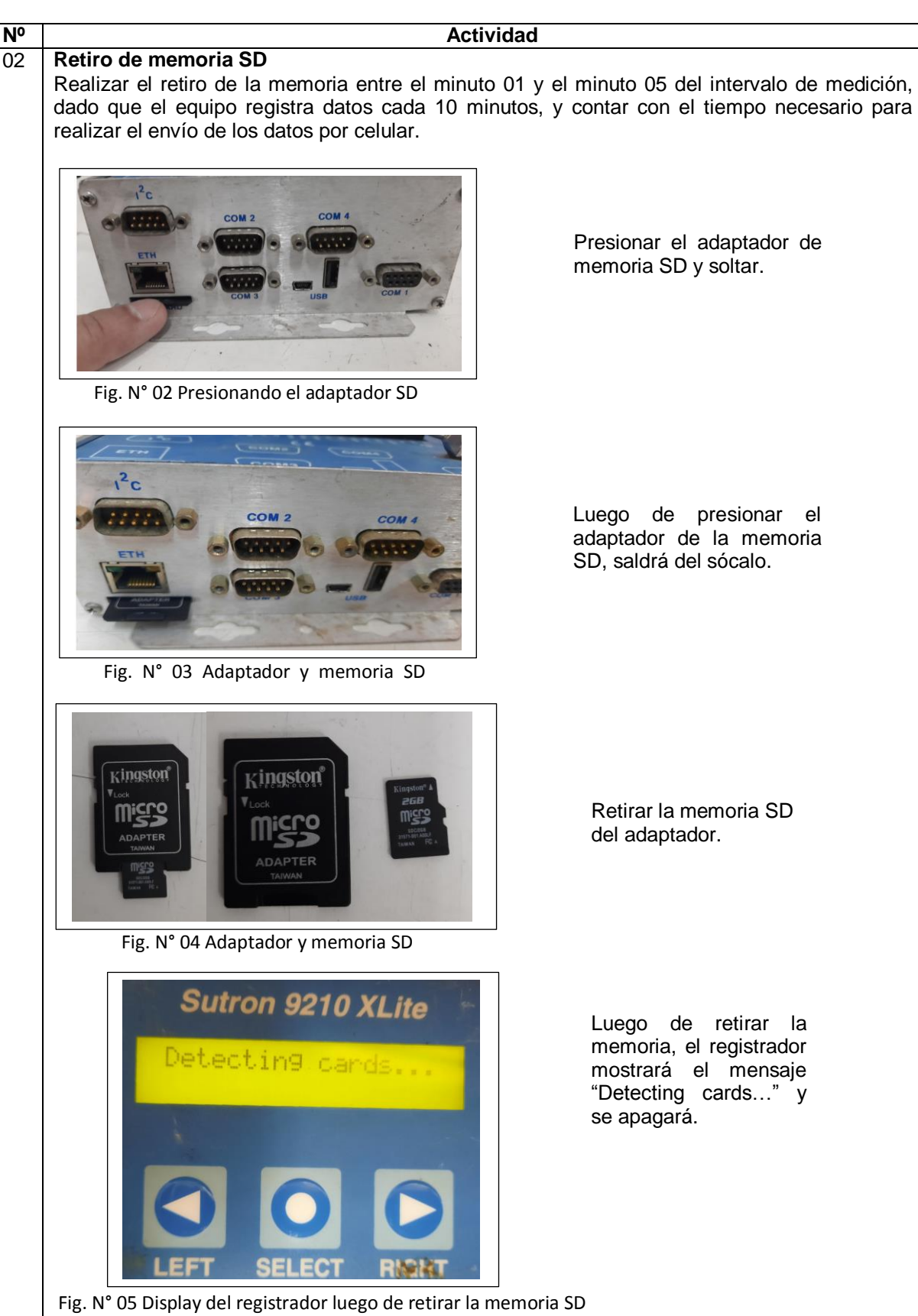

Este documento ha sido elaborado para el uso del Servicio Nacional de Meteorología e Hidrología del Perú – SENAMHI. La impresión de este documento constituye una "COPIA NO CONTROLADA" a excepción de que se indique lo contrario.

retirada del registro

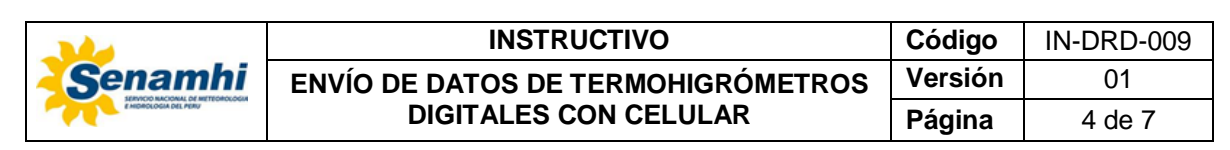

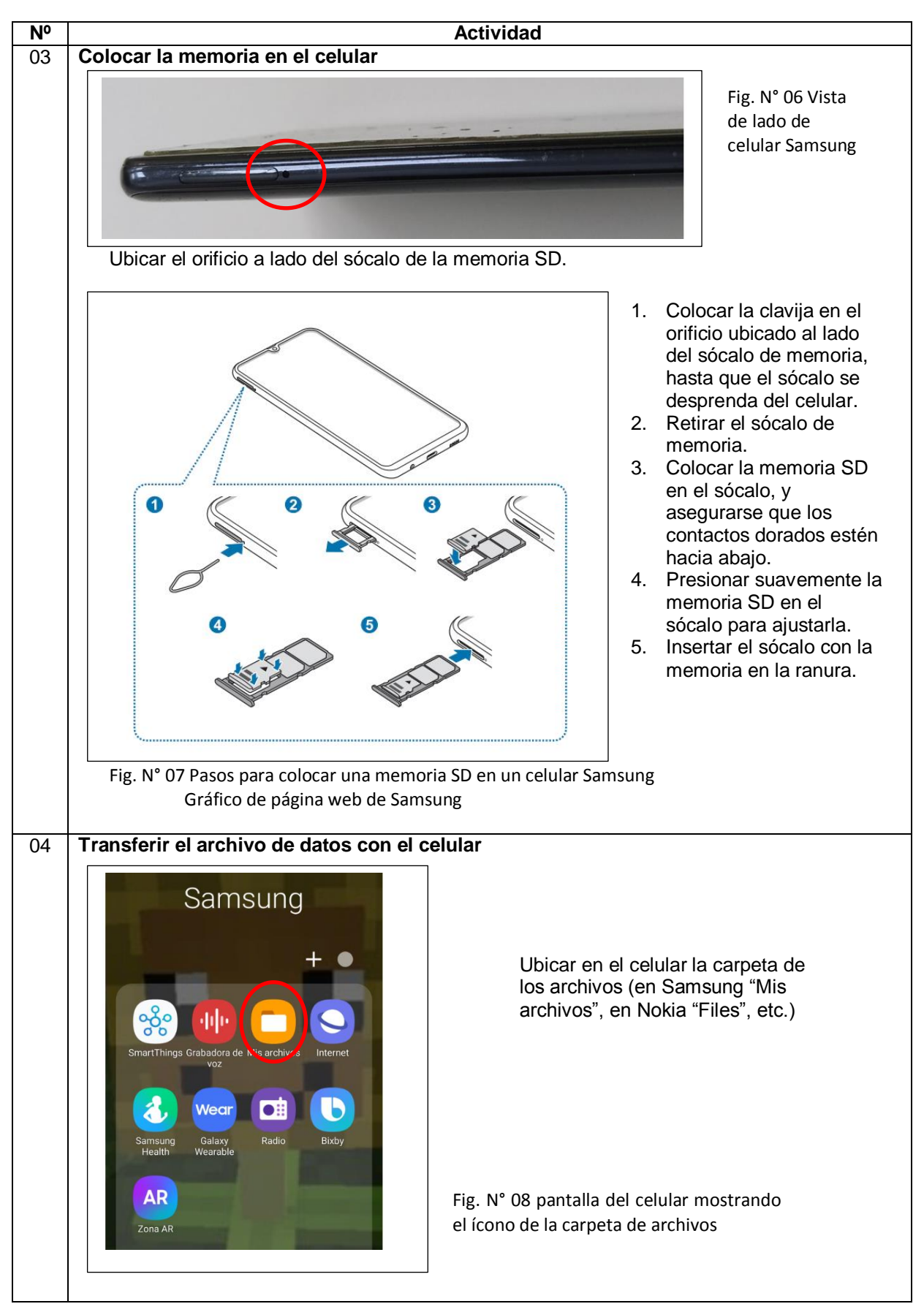

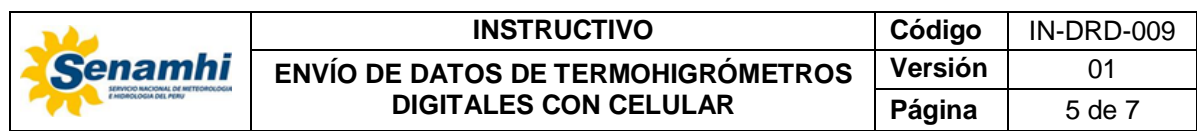

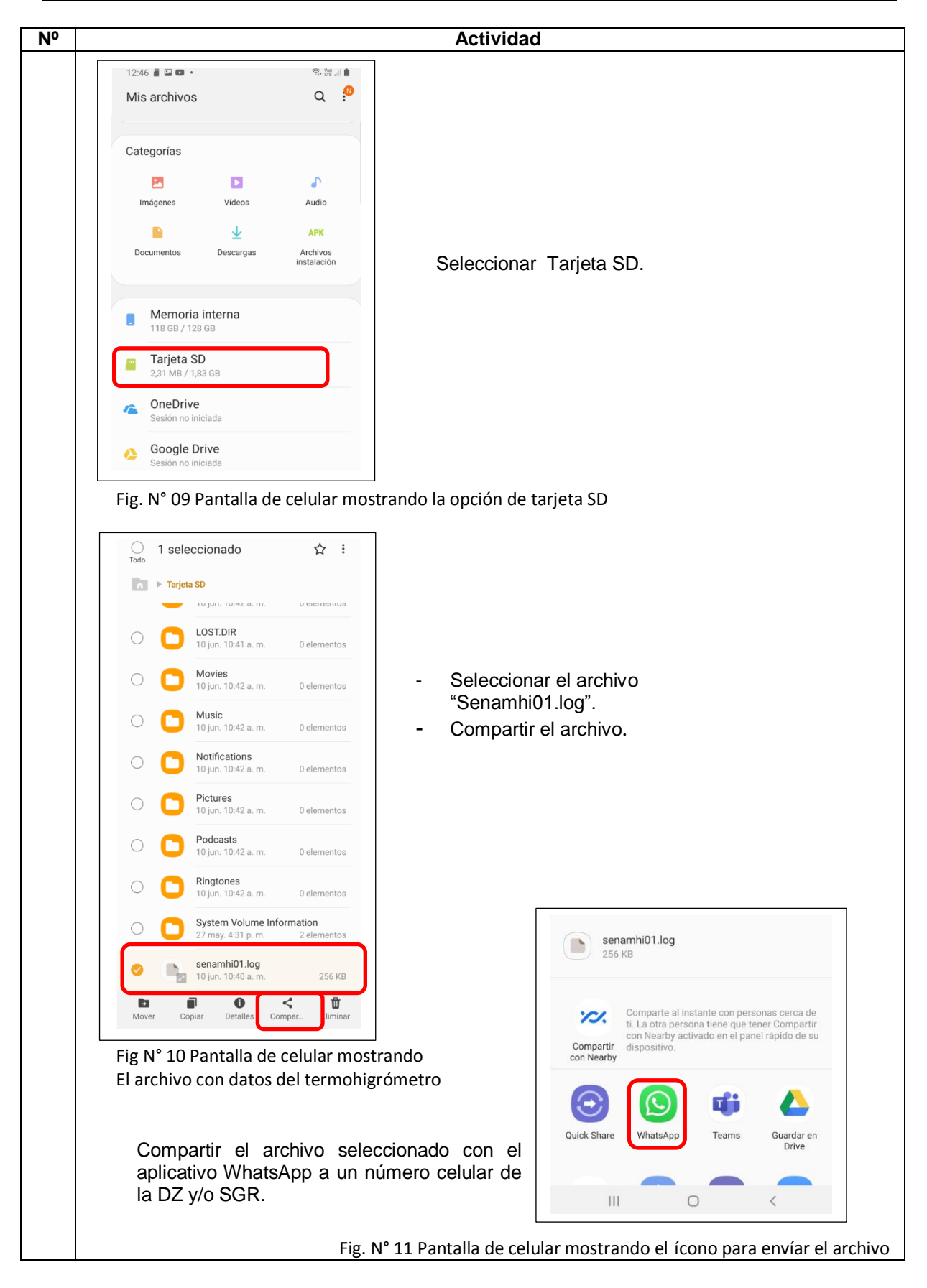

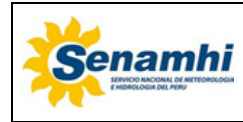

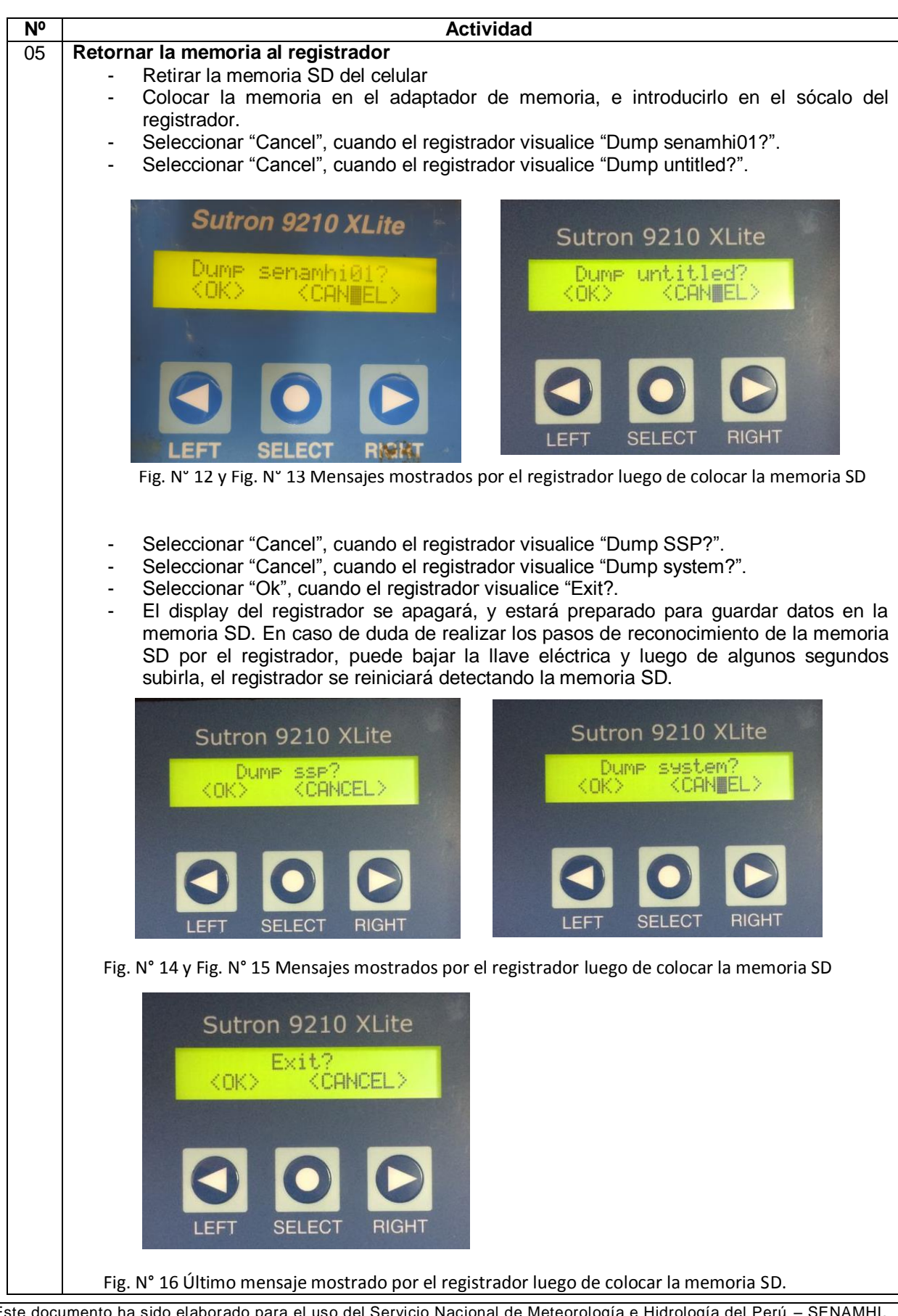

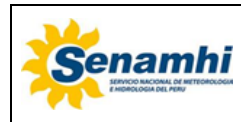

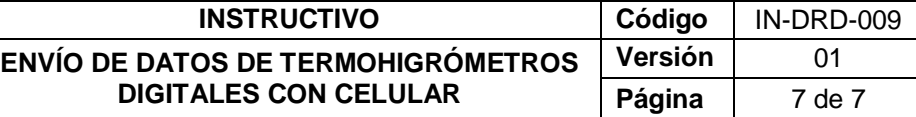

# **5 TABLA HISTÓRICA DE CAMBIOS**

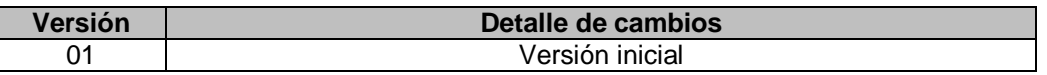